## **Dish Network User Guide Online**

Yeah, reviewing a ebook dish network user guide online could build up your close links listings. This is just one of the solutions for you to be successful. As understood, completion does not recommend that you have astoun

Comprehending as well as pact even more than additional will manage to pay for each success, neighboring to, the publication as capably as acuteness of this dish network user guide online can be taken as skillfully as pick Quickly Program Your Dish Network Remote Control to ANY DEVICE! DISH Accessibility Settings Dish tv NXD HD Set Top Box Offers | Order Online | Dish DTH Connection How to Set Up DISH's OTA Adapter How to set up your DISH Network Sling tv Dish Anywhere appSamsung Tv basic SetUp Manual Guide **SHL Assessment: Quick Guide and Free Practice Questions (2020)** DIY How To Install A Second Dish Network Joey To An Existing Hopper \\ Joey Satellite Dish Setup Mi TV 4A 32\" Unboxing \u0026 Installation experience with HOW TO DO IT AT HOME guide! BEWARE OF THE DISH NETWORK SCAM!?! Don't Let This Happe DISH Network Hopper 3 Demo by SilverStar Satellite4 Brilliant Uses for an old SATELLITE DISH! how to fix connection issue on Samsung Smart TV Setting up the Samsung Smart TV Service Menu / Factory Reset How To LED 8 Series<del>2 WAYS TO CONNECT PHONES TABLETS TO TV, wire vs wireless review H</del>ow to watch 2 tv from one setup box. <del>Samsung MU6290 Series 4K TV's - What You Need To Kno</del> (877) 576-7100 External Hard drive How To Program your DISH Remote to your TV How to Properly Setup New iFFALCON Android Smart TV (Step by Step)How to Log in to DISH Anywhere by Pairing to Your Hopper Getting Familiar With The New DISH Hopper Remote Program Your Dish Network Hopper Universal Remote Gordon Ramsay's Top 5 Fish Recipes Dish Network User Guide Online View & download of more than 313 Dish Network PDF user manuals, service manuals, operating guides. Receiver, Remote Control user manuals, operating guides & specifications Dish Network User Manuals Download | ManualsLib Get all of your DISH Network Product Brochures and User Manuals to help you use your great deal on satellite television. Go! Call Now To Order: 866-989-3474 Download DISH Network Product Brochures and User Manuals ... DISH Satellite TV – Official Site | 1-855-318-0572 DISH Satellite TV – Official Site | 1-855-318-0572 Dish Network by Product Types To locate your free Dish Network manual, choose a product type below. Showing Product Types 1 - 8 of 8 Free Dish Network User Manuals | ManualsOnline.com Dish Network Satellite TV System DVR-7000. Dish Network Digital Satellite Receiver USER MANUAL DVR-7000 Free Dish Network Satellite TV System User Manuals ... Support User Manuals. Brand / Device. Brands. Dish Network; Product Types. ... Dish Network Universal Remote Platinum Remote Control. 1 Solutions. ... Manual Request. Dish Network TV Converter Box DTV PAL. 4 Solutions. Pag Dish Network Product Support | ManualsOnline.com DISH Online DISH Online lets you download movies and other programs to the Hopper HD DVR if it is connected to a broadband Internet connection. For steps to Connecting to Broadband Internet on page 100. For steps to order DISH NETWORK HOPPER USER MANUAL Pdf Download | ManualsLib Use our online channel guide to find your favorite programs. DISH TV Online Channel Guide | MyDISH We use cookies to optimize this site and give you the best personalized experience. DISH TV Online Channel Guide | MyDISH DISH Outdoors customers: get channel lineups for your core programming, including orbitals, on our DISH Outdoors support page. On DISH Magazine - The Ultimate Guide October 2019 On DISH Magazine DISH Channels and Programming | MyDISH | DISH Customer Support Account Management View and pay your bill, change your programming, keep your personal info up to date, and more with a mydish.com Username. The Merriest Month of DISH This holiday season, we've handcrafted a collection of Log Into Your DISH Account | MyDISH Switch to DISH to enjoy the best value in TV with a 2-year price guarantee, award winning technology, and satellite television's top-rated customer service. Learn more on our official site or call us at 1-855-318-0572 toda DISH Satellite TV – Official Site | 1-855-318-0572 This DISH channel guide, complete with channel numbers and your local stations, is the best way to choose a TV package you'll love. DISH delivers hundreds of channels in plans that fit your lifestyle! Find the channels you DISH Network Channels 2020 | DISH Channel Guide & TV Packages ©2020 DISH Network L.L.C. All rights reserved. Watchlist. Chat Support DISH Anywhere User Manuals, Guides and Specifications for your Dish Network Hopper with Sling DVR, Receiver, Remote Control. Database contains 3 Dish Network Hopper with Sling Manuals (available for free online viewing or downloading in Dish Network Hopper with Sling Manuals and User Guides ... Download Free Dish Network User Guide Online Kindly say, the dish network user guide online is universally compatible with any devices to read We are a general children's school books to secondary and university education Dish Network User Guide Online - rmapi.youthmanual.com The on-screen TV/program guide of Dish Network helps a user navigate through different channels, and provides detailed information about the schedule of different programs and TV shows. Techspirited explains the different How to Use the On-Screen Guide for Dish Network Satellite ... DISH Voice Remote: New Companion to the Hopper 3. The DISH® Voice Remote makes watching TV with your Hopper® simpler than ever. Equipped with the latest Otto™ technology, the new remote helps you find your favorite progra DISH Voice Remote - The Smart Remote You Can Talk To | US DISH First, make sure your compatible receiver is connected to the internet. Then grab your phone or tablet, download the DISH streaming app, and log in with your DISH account user ID and password. To Watch Live TV: Choose "Gui Make your online customers happy—and create new ones—with this winning guide Social media gives you an unparalleled vehicle for connecting and engaging with an unlimited number of customers. Yet this vehicle is different t on communities. The Ultimate Online Customer Service Guide gives you the keys to authentic and engaged service to customers through social media. Using a blend of case studies, a primer on classic online customer service, customers. Authentically use social media to connect with customers to boost your bottom line Attract new customers through your online presence Achieve higher GMS (Gross Merchandise Sales) with quality customer service So In this new era, the Internet has changed the ways of doing business activities, learning methods, teaching methods, teaching strategy, communication styles and social networking. This book attempts to answer and solve all of the Internet, its working, hardware and software requirements, protocols used, e-mail techniques, various Internet security threats and the methods of using and configuring different security solutions, file transfer me students to the Internet or where the Internet is a part of the curriculum. It will also immensely benefit all those who are interested in developing the necessary skills to use the Internet. WHAT IS NEW TO THIS EDITION : Internet tools and software applications including open-source, free and cross-platform types Comprehensive and updated Internet dictionary acquainting with the Web world terminologies

Providing extensive instructions and tips on various wireless devices, this text covers several tools and focuses on several task-oriented explanations for each highlighted device (for example, sending or beaming data betw

Virtual, hands-on learning labs allow you to apply your technical skills using live hardware and software and software hosted in the cloud. So Sybex has bundled CompTIA IT Fundamentals (ITF+) Study Guide: Exam FC0-U61, 2nd FCO-U61 that you would face in a real-life setting. Used in addition to the book, the labs are a proven way to prepare for the certification and for work in thell Feld. Information is an introduction to the skills required nore advanced certifications and career success. The Sybex CompTIA IT Fundamentals Study Guide covers 100% of the exam objectives in clear and concise language and provides you authoritatively with all you need to know to najority of computer systems. The exam focuses on the essential IT skills and knowledge needed to perform tasks commonly performed by advanced end-users and entry-level IT professionals alike, including conducting software risks Managing the safety and preventative maintenance of computers Practical examples, exam highlights and review questions provide real-world applications and uses. The book includes Sybex's interactive online learning e the first time! And with this edition you also get Practice Labs virtual labs that run from your browser. The registration code is included with the book and gives you 6 months unlimited access to Practice Labs CompTIA IT

Use the Internet safely and ethically in preparation for the IC3exam IC3: Internet and Computing Core Certification Living OnlineStudy Guide is your ideal study guide to focus on the LivingOnline exam module in preparation Bands-onexamples and self-paced exercises show readers how to performcritical tasks needed to pass the exam, and the companion website offers study tools including the Sybex test engine, apre-assessment test, practice ques exam measures acandidate on key and fundamental computing skills, ensuring theirability to get the most value and impact from computer technology. This guide focuses on the Living Online module of the IC3, testingyour skil computing and the Internet's impact on society atlarge Brush up on the safety, ethical, and responsibility issues ofInternet use When you are serious about certification, IC3 providesthe practice that inspires self-confide

Streaming media has irreversibly revolutionised the ways in which media is transmitted and consumed. Most of us engage with streaming media on a daily for our information and entertainment. It has created upheaval in the e store rental chain). And it continues to evolve. Streaming media is transforming business communications in myriad ways, and it is becoming almost as crucial for project managers and marketers to understand streaming techn broadcasters and other media organisations. Common terms and systems being used in this space are presented and defined simply and clearly for non-technical readers. Best practice examples from Michael D'Oliveiro's experie the typical media organisation they work in. For technology-based graduates or dedicated broadcast professional seeking to refresh their understanding, this book provided to enable you to understand and exploit streaming m ultimate reference source, guaranteed to be bedside reading for anyone serious about using streaming media.

Popular Science gives our readers the information and tools to improve their technology and their world. The core belief that Popular Science and our readers share: The future is going to be better, and science and technol

Information Technology is not just about what applications you can use; it is about the systems you can support. The CompTIA IT Fundamentals certifications and career success. The Sybex CompTIA IT Fundamentals Study Guide anguage and provides you authoritatively with all you need to know to succeed in the exam. Along with gaining preventative maintenance skills, you will also develop the tools to complete troubleshooting and fault resolutio and entry-level IT professionals alike, including: Identifying and explaining computer components Setting up a workstation, including conducting security risks Managing the safety and preventative maintenance of computers

Page 1/2

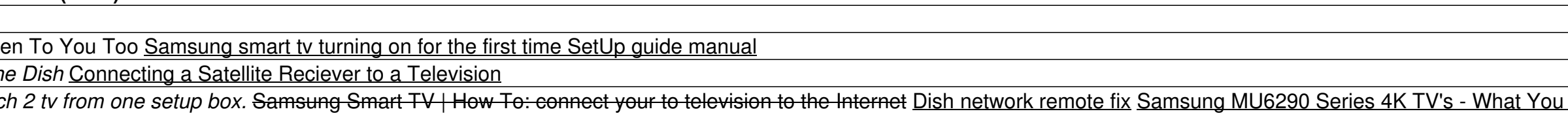

and uses. The book includes Sybex's interactive online learning environment and test bank with an assessment test, chapter tests, flashcards, and a practice exam. Our study tools can help you prepare for taking the exam???

The horse racing industry has been a pioneer in interactive media, information networks, and their deployment. The race track and the off-track betting parlor offer interactive media environments that reconfigure the relat context of horse racing and gambling gives us a clearer understanding of the development of data networks, media complexes, public entertainment, and media publics. Kruse describes an enormous industry that depends on glob most showing races from other locations. Online betting sites enable bettors to wager from home. Off-track betting facilities collect wagers on races from all over the country. Odds are set interactively through the pari-m over online poker and the popularity of in-home pari-mutuel wagering; and the use of social media by racing fans to share information and creative work with no financial payoff.

Copyright code : cec03c0da673aaf8cb2d2b3b18066e45